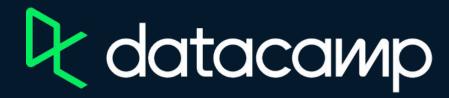

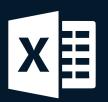

**Intermediate Power Query in Excel** 

**Download Excel** 

**Exercises & Datasets** 

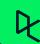